## **NRF SDK5**

## **app\_timer2**

In SDK 16.0.0, app timer2 is used by default in the examples, New ram efficient app timer2 implementation:

[app\\_config.h](https://niziak.spox.org/wiki/_export/code/embedded:nordic:sdk5?codeblock=0)

```
#define APP_TIMER_ENABLED 1
#define NRF_SORTLIST_ENABLED 1
```
[Makefile](https://niziak.spox.org/wiki/_export/code/embedded:nordic:sdk5?codeblock=1)

```
$(SDK ROOT)/components/libraries/atomic fifo/nrf atfifo.c \
$(SDK ROOT)/components/libraries/timer/app_timer2.c \
$(SDK_ROOT)/components/libraries/timer/drv_rtc.c \
$(SDK_ROOT)/components/libraries/sortlist/nrf_sortlist.c \
$(SDK ROOT)/components/libraries/atomic fifo \
$(SDK_ROOT)/components/libraries/sortlist \
$(SDK_ROOT)/components/libraries/timer \
APP CFLAGS += -DAPP TIMER V2
APP CFLAGS += -DAPP TIMER V2 RTC1 ENABLED
```
From: <https://niziak.spox.org/wiki/> - **niziak.spox.org**

Permanent link: **<https://niziak.spox.org/wiki/embedded:nordic:sdk5>**

Last update: **2024/04/03 08:52**

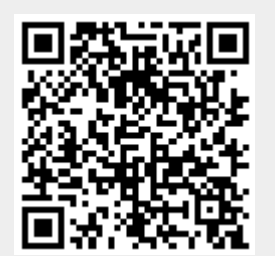